## SAP ABAP table TD16 {Borrower's note security value table}

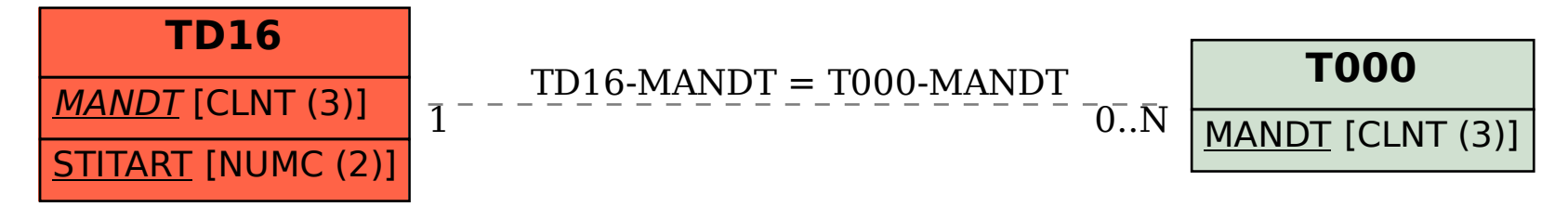